# es fichiers sous Python Lecture, création, écriture

Ricco Rakotomalala

[http://eric.univ-lyon2.fr/~ricco/cours/cours\\_programmation\\_python.html](http://eric.univ-lyon2.fr/~ricco/cours/cours_programmation_python.html)

**Fichier** - collection d'informations stockées sur une mémoire de masse (non volatile, capacité plus importante que la mémoire vive)

**Types de fichiers** – Ils se distinguent par…

- 1. Organisation des données : structuré, les informations sont organisées d'une manière particulière qu'il faut respecter (ex. fichiers d'enregistrements) ; non-structuré, les informations sont alignées à la suite (ex. fichier texte)
- 2. Mode d'accès aux données : accès indicé, utilisable comme un tableau ; accès séquentiel, lecture ou écriture pas à pas (ex. ligne par ligne dans un fichier texte)

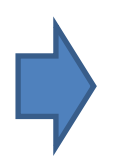

La catégorisation n'est pas toujours très tranchée, un fichier XML par ex. est un fichier texte (manipulable avec un éditeur de texte) mais qui obéit à une organisation structurée

Accès séquentiel, non structuré

# **FICHIER TEXTE**

### Lecture en bloc avec read()

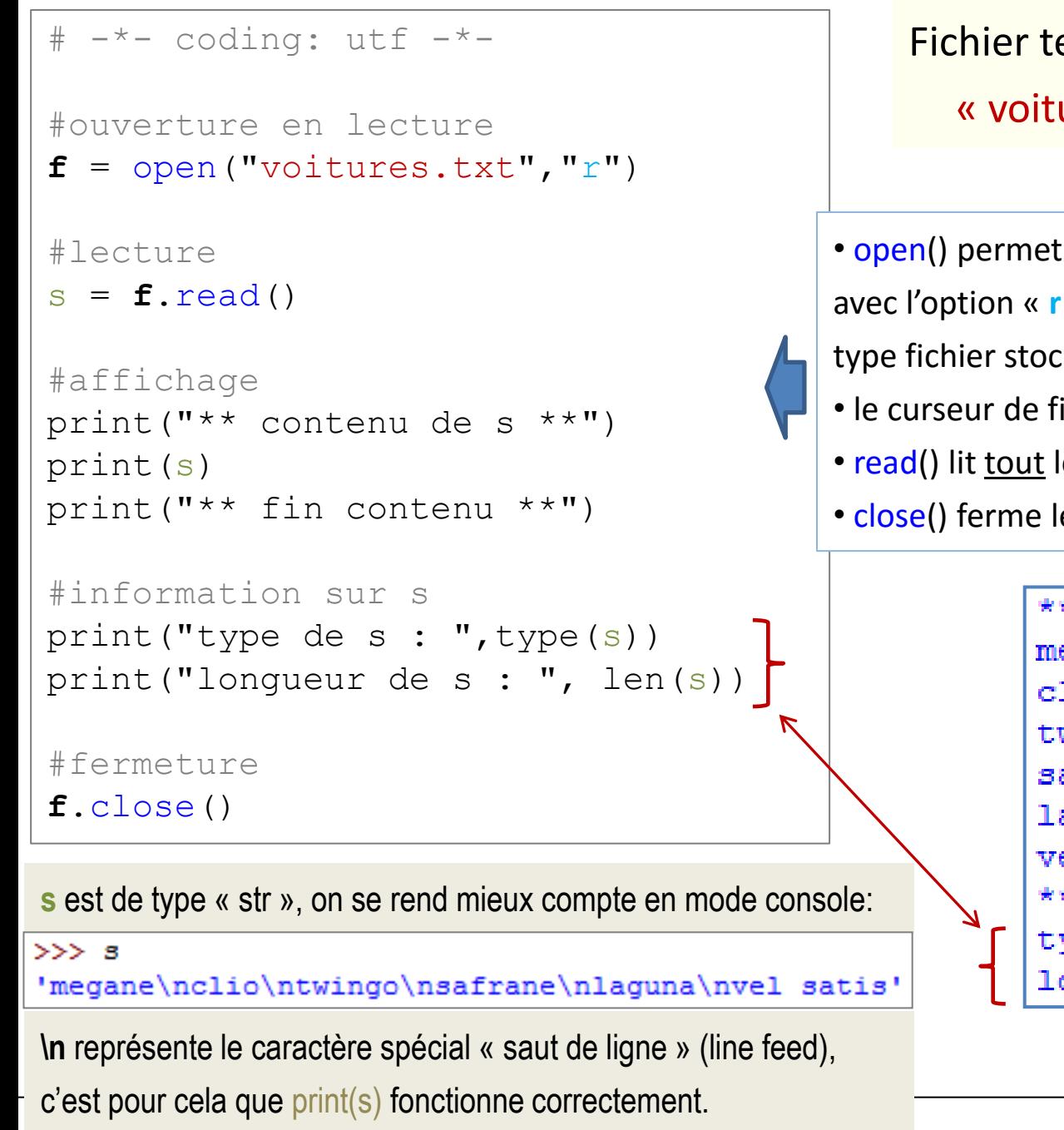

```
megane
               clio
               twingo
               safrane
               laguna
               vel satis
exte à lire :
ure.txt »
```
d'ouvrir un fichier, en lecture ici ». La fonction renvoie un objet de tké dans **f** 

chier est placé sur la première ligne

e contenu du fichier d'un bloc

e fichier (et donc le déverrouille)

```
* contenu de s **
eqane
lio.
wingo
afrane
aquna
el satis
* fin contenu
ype de s : <class 'str'>
ongueur de s :
                43
```
Lecture en bloc avec readline**s** (avec « s »)

```
# -*- coding: utf -*-
#ouverture en lecture
f = open("voitures.txt","r")
#lecture
lst = f.readlines()
#affichage
print("** contenu de lst **")
print(lst)
print("** fin contenu **")
#information sur lst
print("type de s : ",type(lst))
print("longueur de s : ", len(lst))
```
Le contenu du fichier est stocké dans une liste, une ligne = un élément. Le caractère \n est maintenu. Il n'est pas présent sur la dernière ligne de notre fichier exemple.

```
#fermeture
```

```
f.close()
```

```
** contenu de 1st **
['megane\n', 'clio\n', 'twingo\n', 'safrane\n', 'laguna\n', 'vel satis']
** fin contenu **
type de s : < class 'list'>
longueur de s : 6
```
### Remarque : saut de ligne ou pas sur la dernière ligne du fichier

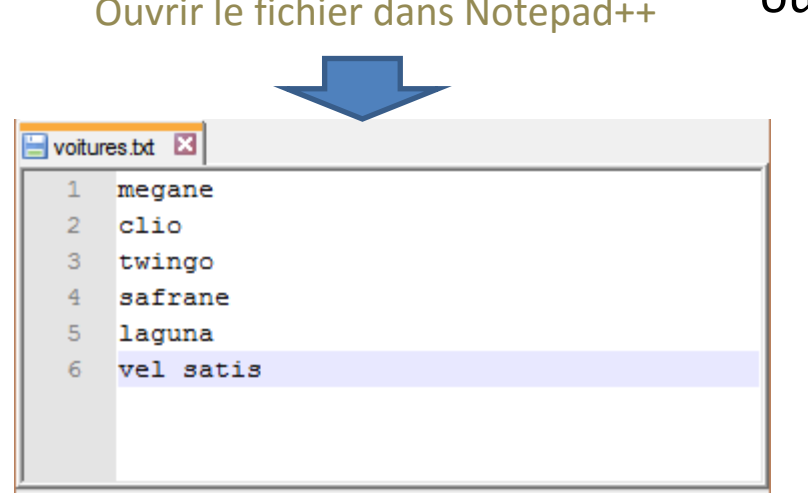

Question : Comment savoir s'il y a un saut de ligne Ouvrir le fichier dans Notepad++ ou pas à la dernière ligne de notre fichier texte ?

> La ligne n°6 est la dernière ligne du fichier, pas de saut ligne après « vel satis »

```
contenu de 1st **
['megane\n', 'clio\n', 'twingo\n', 'safrane\n', 'laguna\n', 'vel satis']
** fin contenu **
type de s : < class 'list'>
longueur de s : 6
```
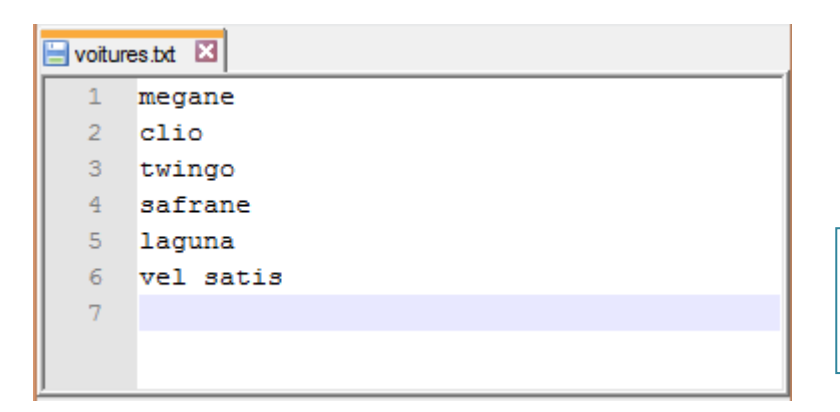

Il y a une ligne **vide** (la n°7) après « vel satis »

```
** contenu de 1st **
['megane\n', 'clio\n', 'twingo\n', 'safrane\n', 'laguna\n', 'vel satis\n']
** fin contenu **
type de s : < class 'list'>
longueur de s : 6
```
Lecture ligne par ligne avec readline (sans « s »)

```
# -*- coding: utf -*-
#ouverture en lecture
f = open("vottures.txt", "r")#lecture ligne itérativement
while True:
    s = f.readline()if (s := ""):
         print(s)
     else:
         break;
#fermeture
f.close()
```
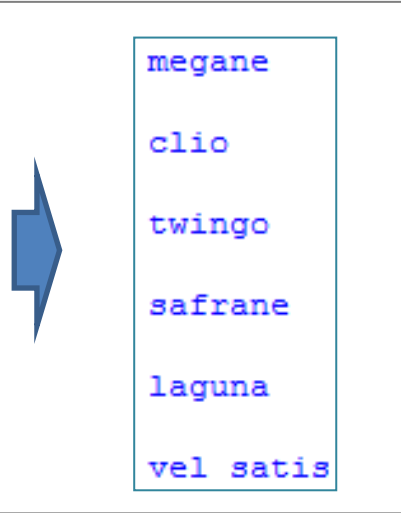

• readline() lit la ligne courante et place le curseur sur la ligne suivante. • la fonction renvoie la chaîne vide lorsque nous arrivons à la fin du fichier (Remarque : s'il y a une ligne blanche entre 2 véhicules, readline() renvoie le caractère « \n », ce n'est pas une chaîne vide).

Il y a une ligne vide entre chaque véhicule parce que le caractère « \n » est toujours là, print() le prend en compte [ Remarque : pour que print() n'en tienne pas compte, il faudrait faire print(s,end="") ]

## Lecture ligne par ligne en itérant sur l'objet fichier

```
# -*- coding: utf -*-#ouverture en lecture
f = open("voitures.txt","r")
#lecture ligne itérativement
for s in f:
     print(s,len(s))
#fermeture
f.close()
```
C'est la forme la plus efficace – et la plus concise – pour une lecture ligne à ligne.

Le caractère \n est présent toujours, noter la longueur de la chaîne (+1 pour toutes sauf la dernière)

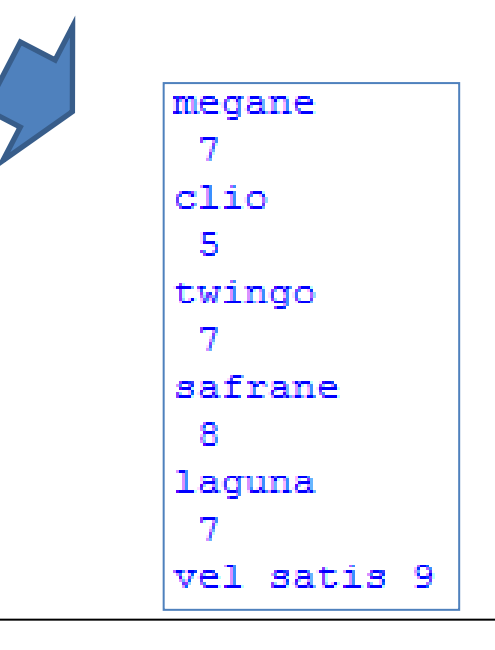

### Ecriture d'un fichier texte avec write()

```
# -*- coding: utf -*-
#ouverture en écriture
f = open("moto.txt", "w")#écriture
f.write("honda")
f.write("yamaha")
f.write("ducati")
#fermeture
f.close()
```

```
# -*- coding: utf -*-#ouverture en écriture
f = open("moto.txt", "w")#écriture
f.write("hondan")
f.write("yamaha\n")
f.write("ducati")
#fermeture
f.close()
```
• open() permet d'ouvrir un fichier en écriture avec l'option « **w** ». La fonction renvoie un objet de type fichier référencée par **f**

- avec « **w** », le fichier est écrasé s'il existe déjà
- write() permet d'écrire la chaîne de caractères

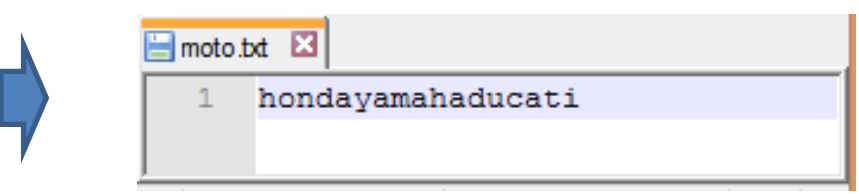

Il manque les sauts de ligne pour distinguer chaque moto

Nous insérons le caractère saut de ligne « \n » après chaque moto, sauf la dernière

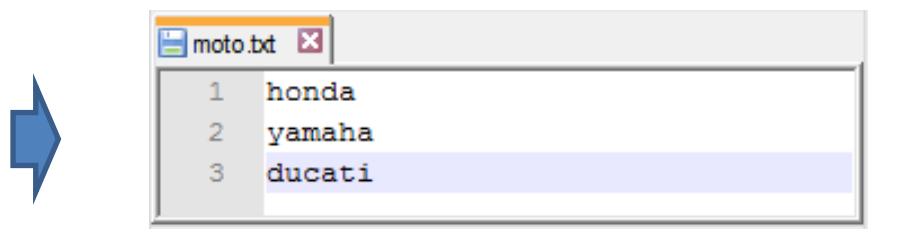

### Ecriture d'un fichier texte avec writelines()

```
# -*- coding: utf -*-#ouverture en écriture
f = open("moto.txt", "w")#liste
lst = ["honda\n", "yamaha\n", "ducati"]
#écriture
f.writelines(lst)
#fermeture
f.close()
```
writelines() permet d'écrire directement le contenu d'une liste. Nous devons quand même insérer le caractère « \n » pour que le saut de ligne soit effectif dans le fichier.

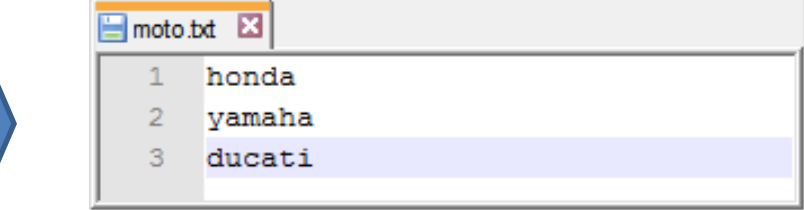

## Ajout dans un fichier texte

```
# -*- coding: utf -*-#ouverture en ajout
f = open("moto.txt", "a")#ajouter un saut de ligne
f.write("n")#écriture
f.write("laverda")
#fermeture
```
• open() avec l'option « **a** » permet d'ouvrir un fichier en mode ajout

- write() permet d'écrire la chaîne de caractères
- attention toujours au saut de ligne

• une ouverture en mode lecture / écriture est possible avec l'option « **r+** » mais se positionner sur telle ou telle ligne pour y modifier ou insérer des informations est compliqué.

```
El moto.bt El
       honda
   2
       vamaha
   3
       ducati
   4
       laverda
```
f.close()

Traiter un fichier texte comme un fichier binaire (fichier d'octets)

# **FICHIER BINAIRE**

Accès en mode binaire (1/2)

Python peut traiter un fichier en mode binaire, il peut lire octet par octet, ou par blocs d'octets. Un accès indicé est possible dans ce cas.

L'intérêt n'est pas flagrant pour un fichier texte, mais cette fonctionnalité ouvre la porte au traitement d'autres types de fichiers (ex. fichier image). **voitures.txt**

megane clio twingo safrane laguna vel satis

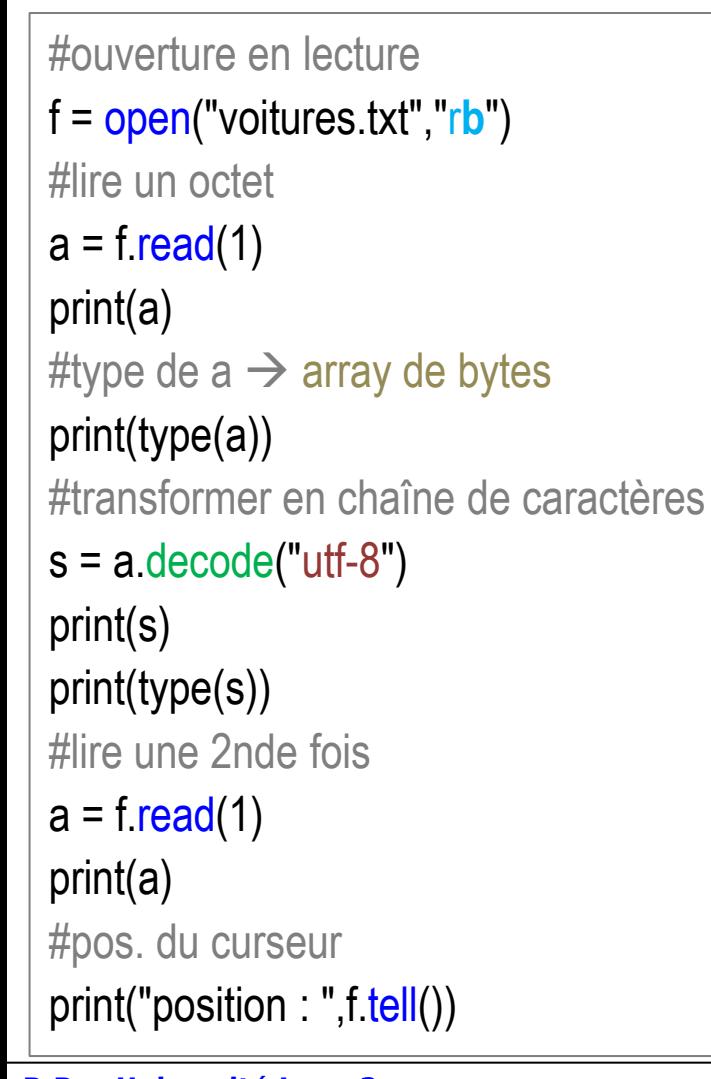

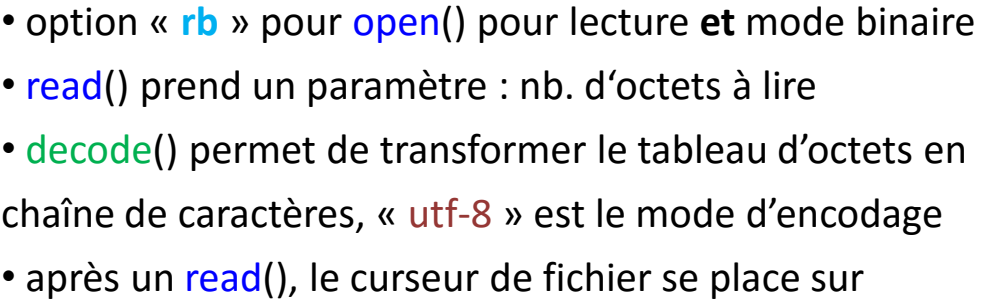

l'octet suivant, on peut connaître la position du curseur avec tell() [début du fichier = indice 0]

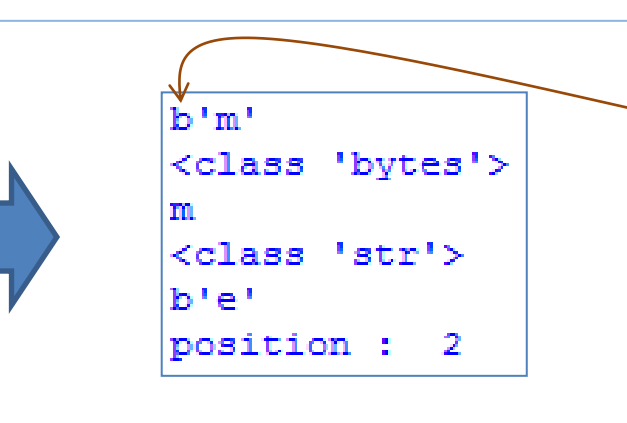

b pour indiquer qu'il s'agit d'un tableau de bytes

### Accès en mode binaire (2/2)

#positionner le curseur f.seek $(0,0)$ #lire un bloc d'octets  $a = f.read(6)$ print(a)  $print("longueur = ",len(a))$ #aller à l'octet n°5 #à partir du début  $f.\text{seek}(5,0)$  $a = f.read(1)$ print(a) #lire le dernier octet f.seek $(-1,2)$  $a = f.read(1)$ print(a) #fermeture f.close()

#### **voitures.txt**

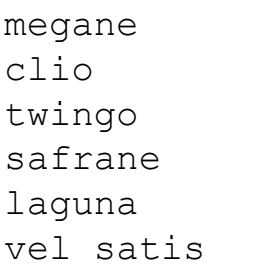

• seek() permet de positionner le curseur, le 1<sup>er</sup> paramètre est la position, le 2nd est la référence : 0 à partir du début du fichier, 2 à partir de la fin, 1 à partir de la position courante

• noter le seek(-1,2) avec un indice négatif, comme pour les listes ou les tuples

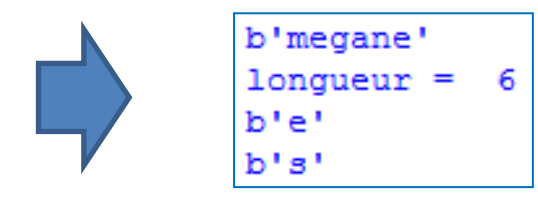

Fichier structuré

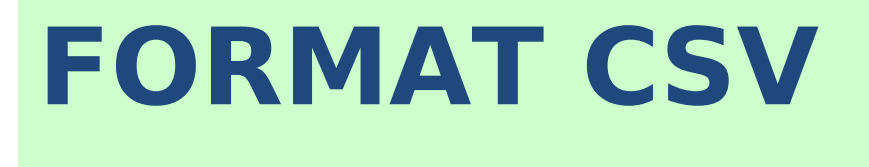

### Format CSV

Un fichier [CSV](https://fr.wikipedia.org/wiki/Comma-separated_values) (Comma-separated values) est un fichier texte (!) avec une structure **tabulaire**. Ce type de fichier peut être généré à partir d'un tableur (Excel ou Calc d'Open/Libre Office). C'est un format privilégié pour le traitement statistique des données.

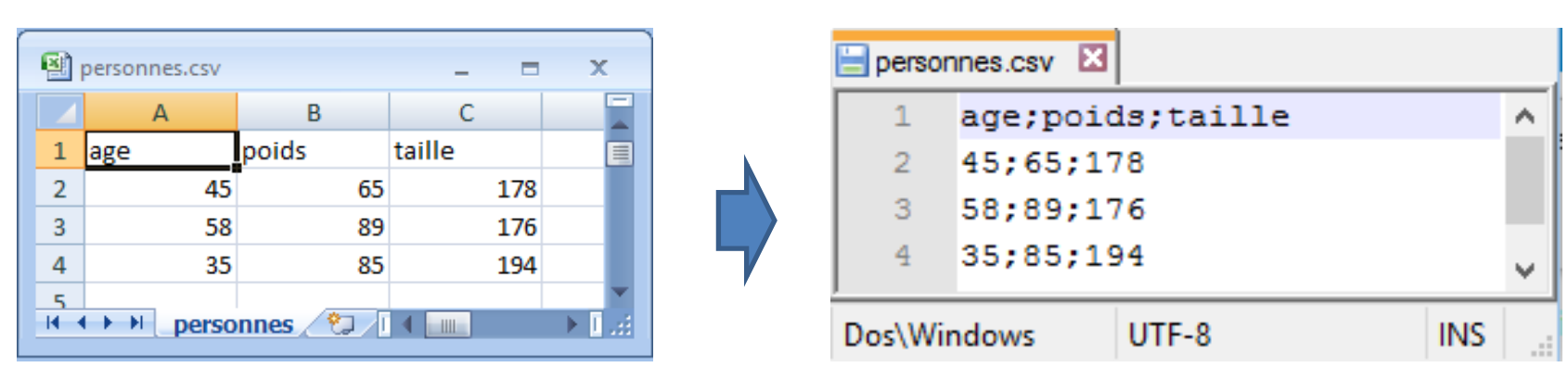

#### Excel Notepad++

**Remarques :** (1) Le passage d'une ligne à l'autre est matérialisé par un saut de ligne ; (2) ";" est utilisé comme séparateur de colonnes (paramétrable, ça peut être tabulation "\t" aussi souvent) ; (3) le point décimal dépend de la langue (problème potentiel pour les conversions) ; (4) la première ligne joue le rôle d'en-tête de colonnes souvent (nom des variables en statistique).

### Lecture du format CSV – Structure de liste

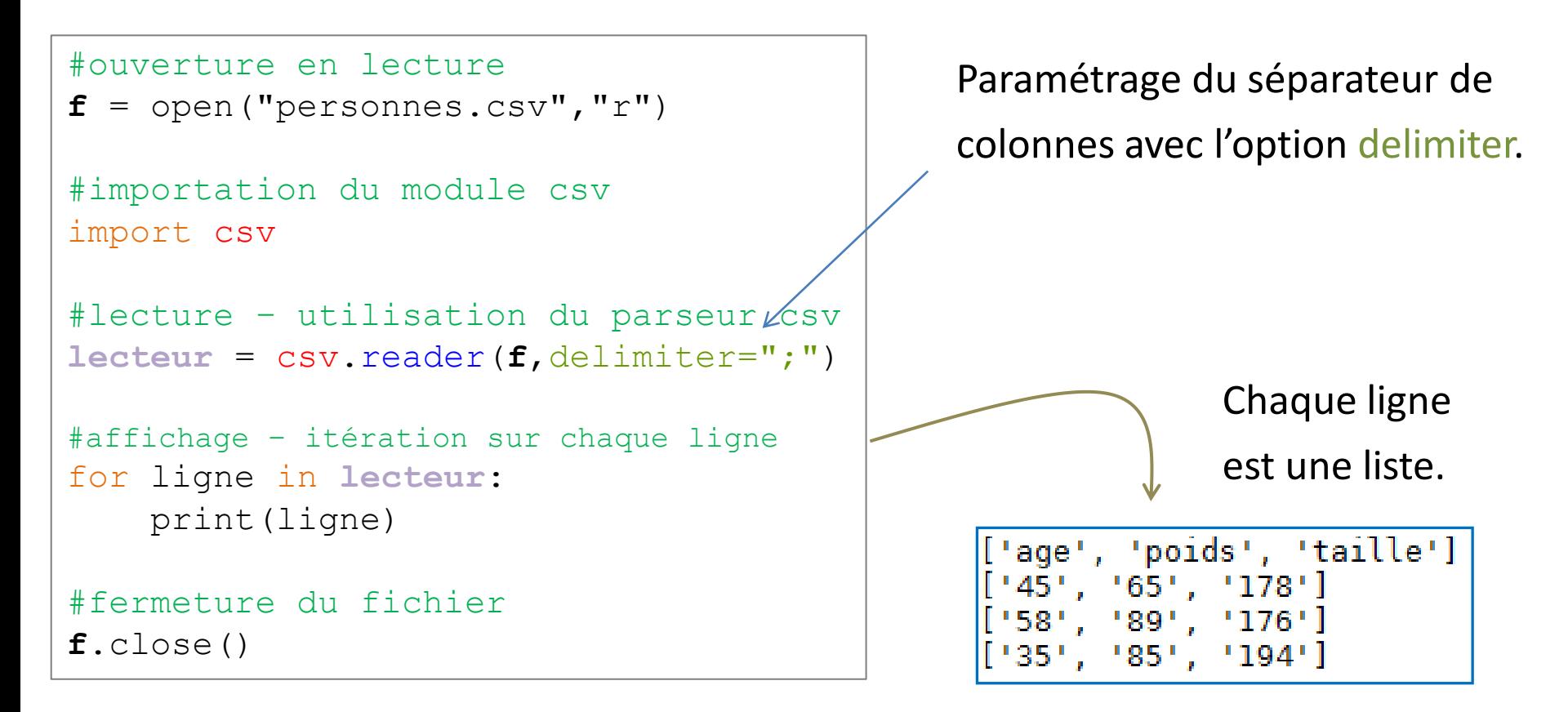

### Remarques :

- 1. La première ligne est une observation comme une autre.
- 2. Toutes les valeurs sont considérées comme chaîne de caractères [une conversion automatique des chiffres est possible, mais elle ne fonctionne pas si le point décimal est « , » - mieux vaut une conversion explicite avec float() ]

### Lecture du format CSV – Structure de dictionnaire

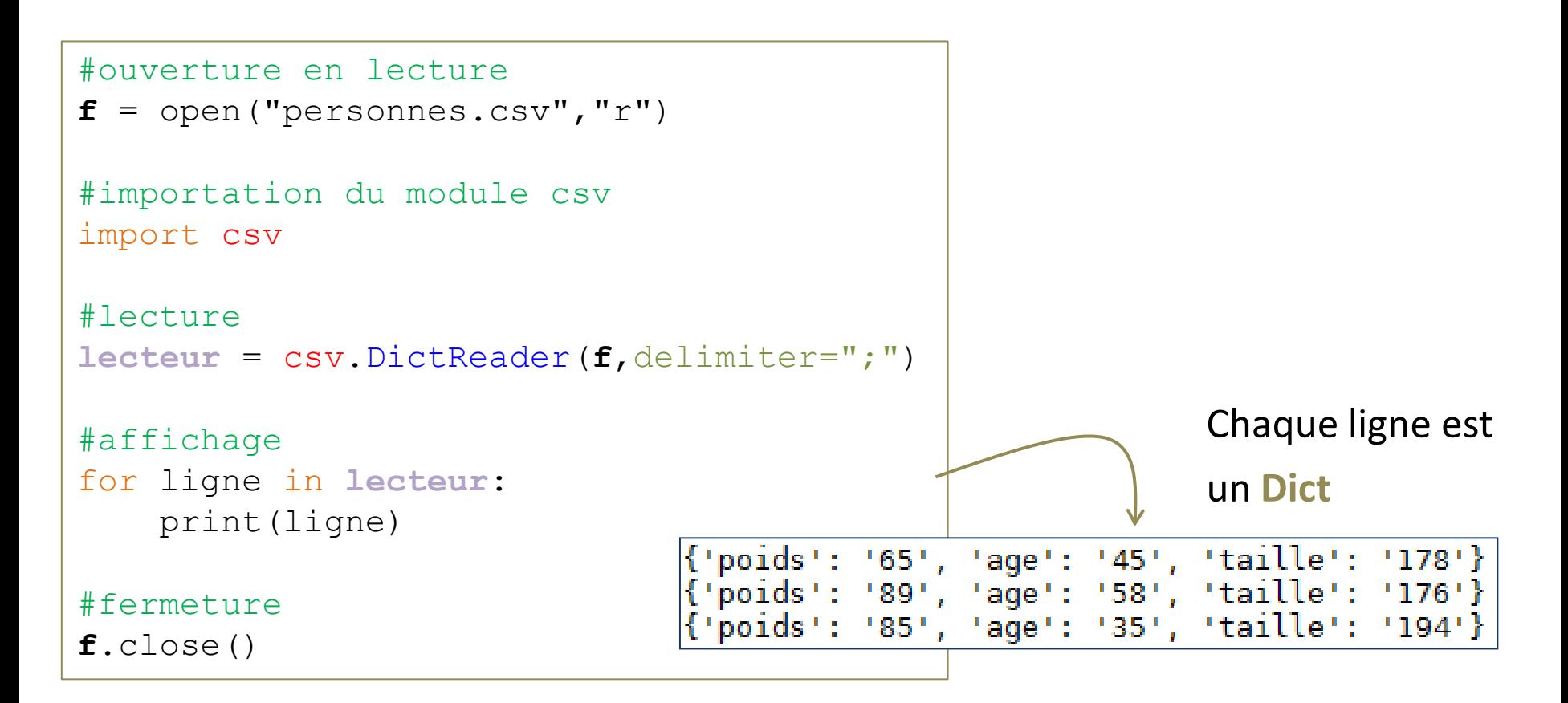

### Remarques :

- 1. La première ligne est reconnue comme nom de champs
- 2. On utilise les clés pour accéder aux valeurs. Pour un accès indicé, une solution possible serait de convertir la collection des valeurs [ ligne.values() ] en liste.

Fichier structuré

# **FORMAT JSON**

### Format JSON

Un fichier [JSON](https://fr.wikipedia.org/wiki/JavaScript_Object_Notation) (JavaScript Object Notation) est un fichier texte (!) mais avec une structure standardisée permettant de rendre compte de l'organisation des données. C'est un format reconnu pour l'échange de données entre applications. Deux types d'éléments structurels : (1) des ensembles de paires « nom – valeur » ; (2) des listes ordonnées de valeur.

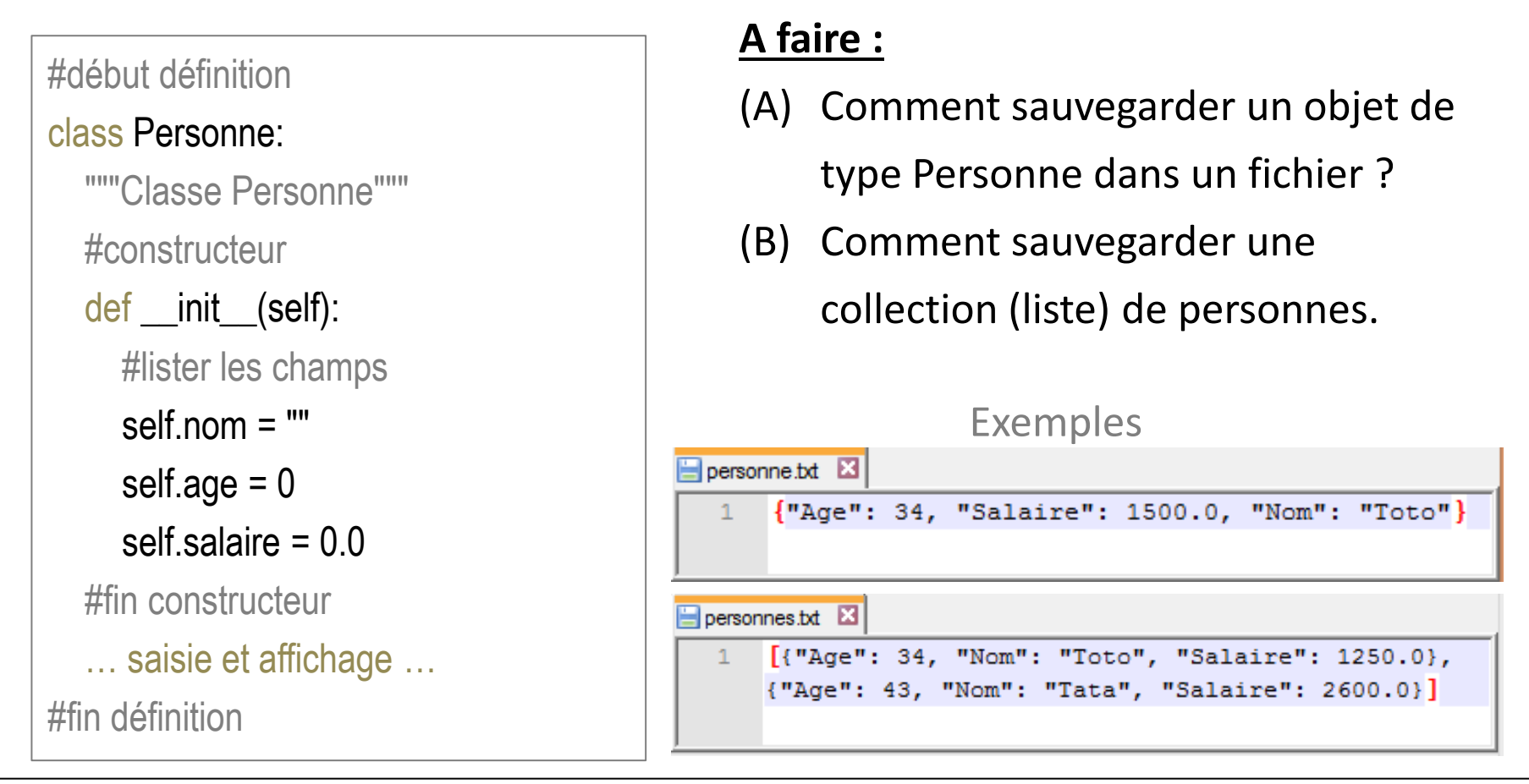

Le plus simple : passer par le type dictionnaire

Idée : Le type dict permet de définir une collection d'éléments prenant la forme « étiquette : valeur ». Nous exploitons cela pour sauver les champs de l'objet.

- $# -$  -\*- coding: utf  $-$ \*-
- #import Personne
- import ModulePersonne as MP
- #import module json
- import json
- #saisie personne
- p = MP.Personne()
- p.saisie()
- #sauvegarde
- $f = open("personne.json", "w")$
- #dictionnaire
- d = {"Nom":p.nom,"Age":p.age,"Salaire":p.salaire}
- #sauver au format json
- json.dump(d,f)
- #fermer le fichier
- f.close();
- noter l'importation du module json
- une étape clé est la transformation de l'objet référencé par **p** en un dictionnaire référencé par **d**
- la fonction dump() de la classe json permet de stocker l'objet dictionnaire dans le fichier référencé par **f**
- il ne faut pas oublier d'ouvrir en écriture puis de fermer le fichier
- noter le format de fichier json avec les accolades {} pour délimiter un enregistrement

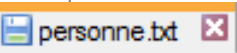

{"Age": 34, "Salaire": 1500.0, "Nom": "Toto"}

Remarque : Passer par un dictionnaire est un artifice destiné à nous faciliter la vie. De manière plus académique, il faudrait rendre l'objet directement sérialisable c.-à-d. quand on fait dump() dessus, les informations sont correctement inscrites dans le fichier. A voir en M2 mon cours de C#.

# -\*- coding: utf -\*- #import Personne import ModulePersonne as MP #import module json import json #saisie personne p = MP.Personne() p.saisie() #sauvegarde  $f = open("personne.json", "w")$ #sauver au format json json.dump( $p$ . dict  $\Box$ , f) #!!! #fermer le fichier f.close();

Idée : Tous les objets Python (instance de classe) possède l'attribut standard \_\_dict\_\_, il recense les champs de la classe et leurs valeurs pour l'objet. Il est de type dictionnaire. C'est exactement ce qu'il nous faut.

 $\leftarrow$  le code est grandement simplifié

# Charger l'objet via le type dictionnaire

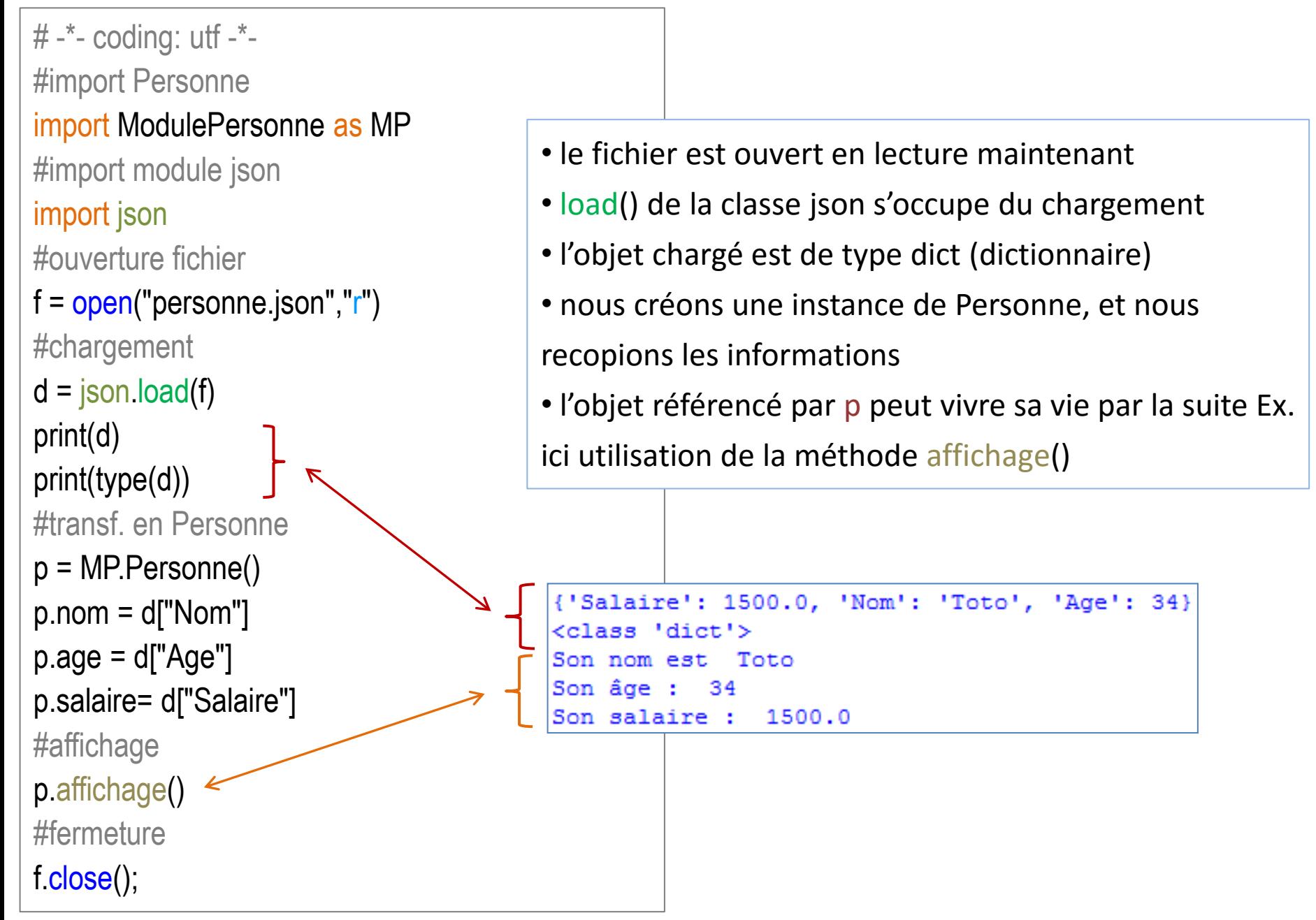

```
#import Personne
import ModulePersonne as MP
#import module json
import json
#liste vide
liste = []
#nb. de pers ?
n = int(input("Nb de pers : "))#saisie liste
for i in range(0,n):
     a = MP.Personne()
     a.saisie()
     liste.append(a)
#sauvegarde
f = open("personnes.json","w")
#créer une liste temporaire
tmp = []
#pour chaque personne
for p in liste:
     #créer un dictionnaire
    d = \{\} d["Nom"] = p.nom
     d["Age"] = p.age
     d["Salaire"] = p.salaire
     #ajouter dans liste tmp
     tmp.append(d)
#sauvegarde de la liste tmp
json.dump(tmp,f)
#fermer le fichier
f.close();
```
Sauver une liste d'objets

Objectif : Sauvegarder un ensemble de personnes dans un fichier JSON.

Idée : Utiliser une double collection. Une liste (list) dans laquelle sont insérés des dictionnaires (dict).

• format JSON : noter l'imbrication des **[ ]** et **{ }** pour délimiter la liste et chaque enregistrement

• effectuer un dump() sur la liste principale tmp revient à sauver chaque dictionnaire (Personne) qui le compose.

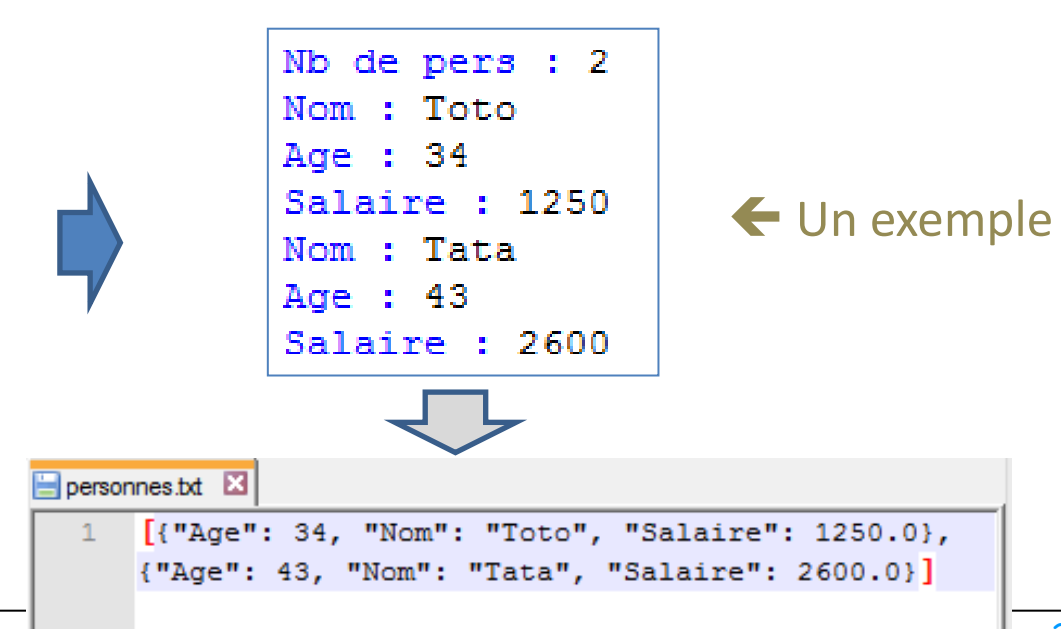

**#import Personne**

**import ModulePersonne as MP**

**#import module json import json**

**#ouverture fichier**  $f = open("personnes.java", "r")$ 

```
#chargement
tmp = json.load(f)#conv. en liste de personnes
liste = []
for d in tmp:
     #créer une personne
     p = MP.Personne()
     p.nom = d["Nom"]
     p.age = d["Age"]
     p.salaire= d["Salaire"]
     #affichage
     p.affichage()
     #l'ajouter dans la liste
     liste.append(p)
print("Nb personnes : ",len(liste))
#fermeture
```
**f.close();**

**R.R. – Université Lyon 2**

Charger une liste d'objets

Objectif : Charger un ensemble de personnes à partir d'un fichier JSON.

Idée : Convertir les dict en objet de type Personne

Effectuer un load() permet de charger la liste de dictionnaires, référencée par tmp. Une instance de Personne est créée pour chaque élément de type dict, les informations sont recopiées.

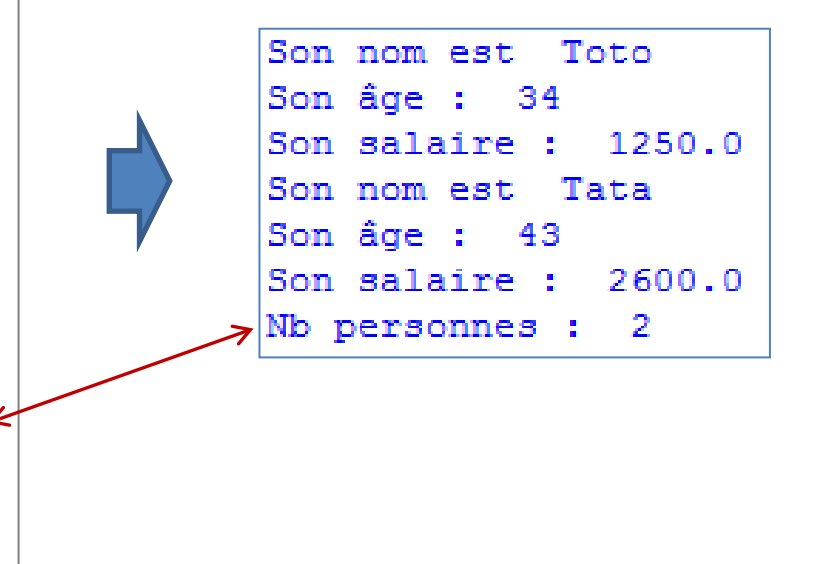

Fichier structuré

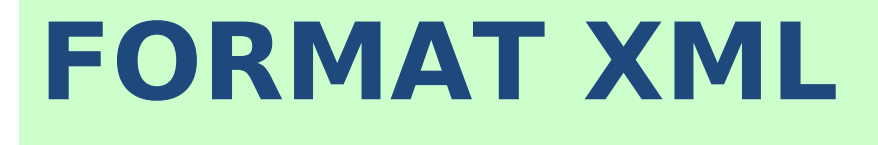

### Format XML

Un fichier [XML](https://fr.wikipedia.org/wiki/Extensible_Markup_Language) (Extensible Markup Language) est un fichier texte (!) permettant de décrire des documents. Le principe de construction est simple et immuable (organisation hiérarchique, balises, attributs), mais la structure est évolutive (extensible) en fonction du document à décrire. C'est aussi un format reconnu pour l'échange de données entre applications.

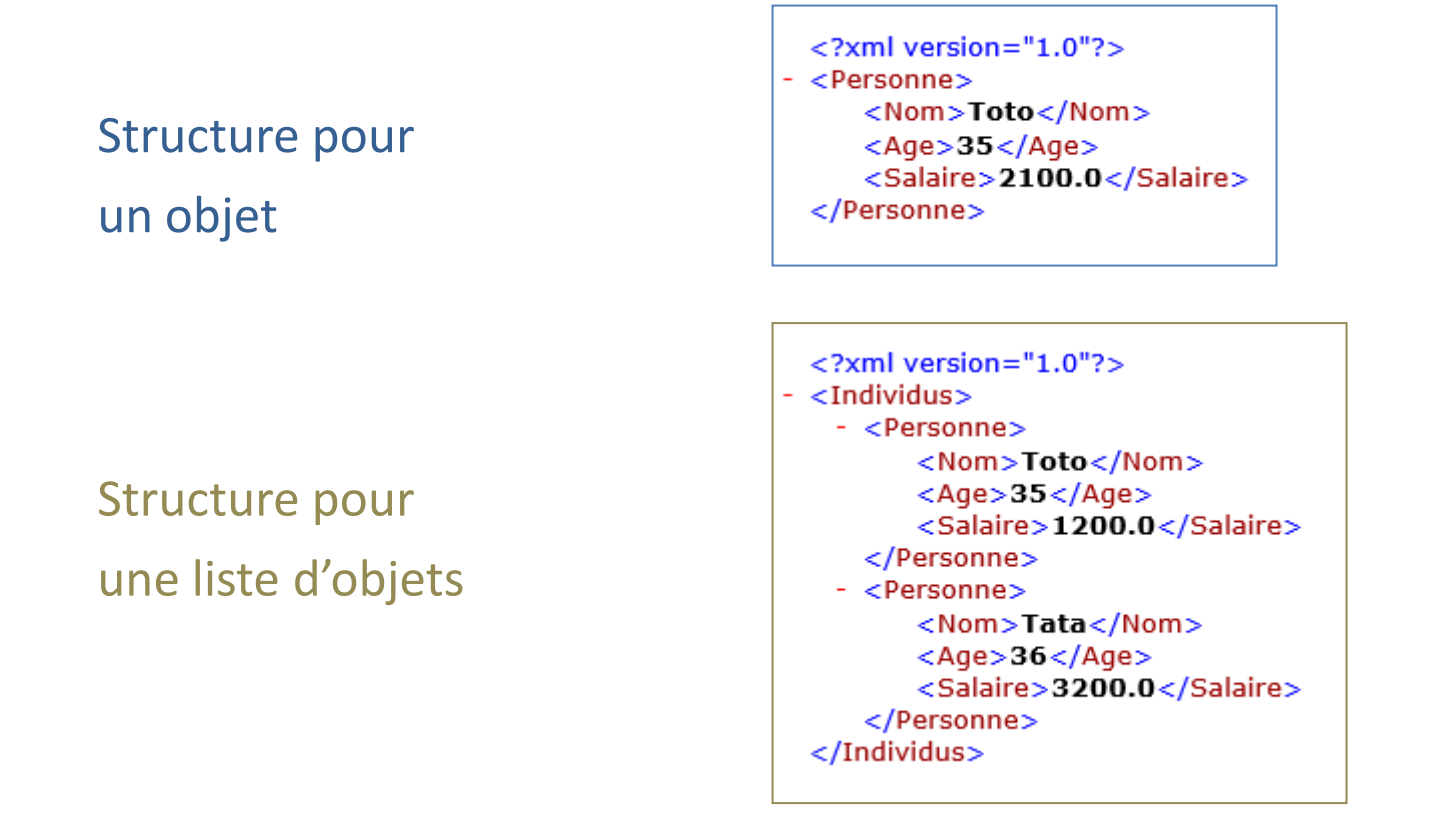

### Créer un fichier XML avec un objet

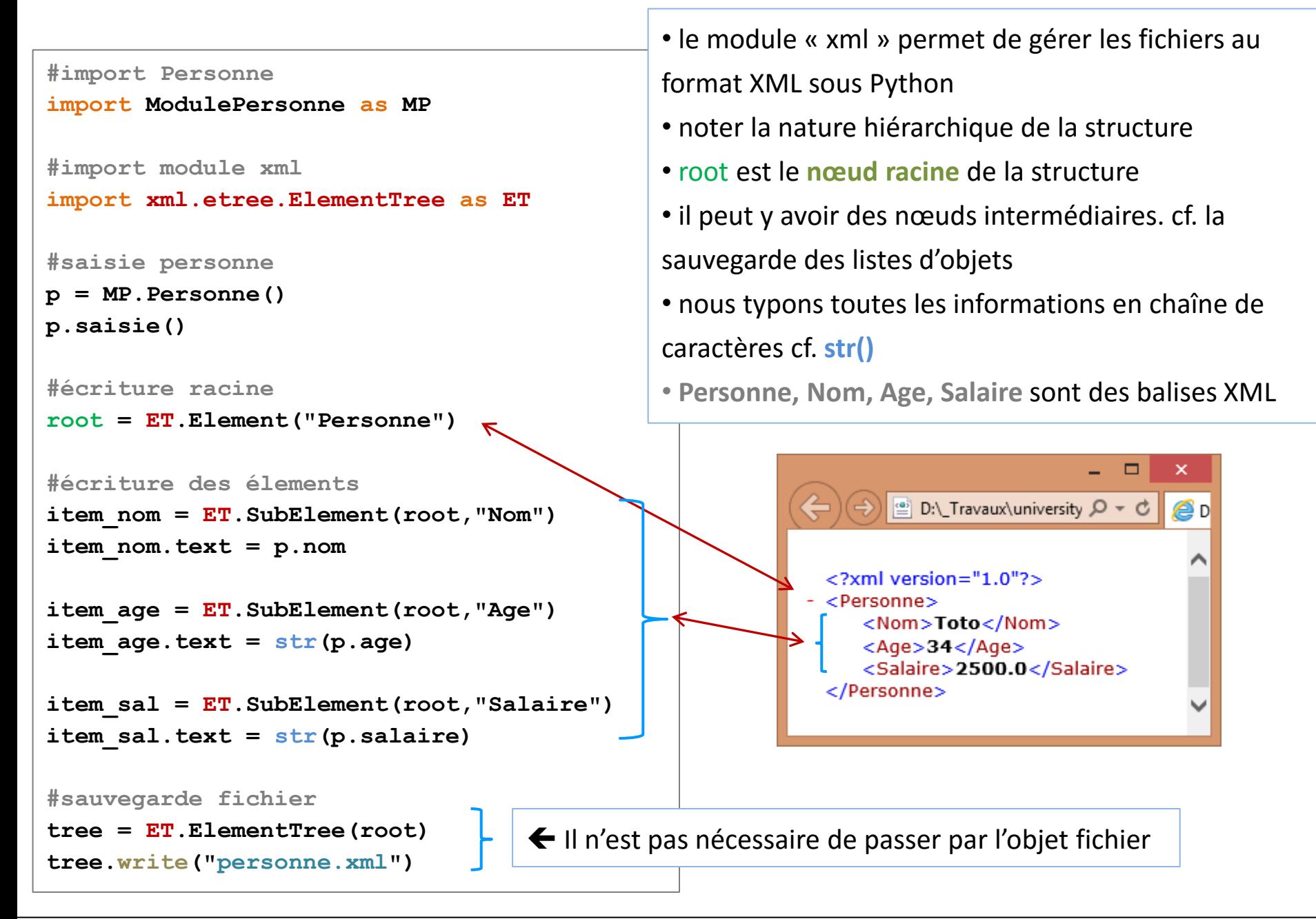

### Charger un fichier XML

```
#import Personne
```
**import ModulePersonne as MP**

```
#import module xml
```
**import xml.etree.ElementTree as ET**

**#ouverture**

```
tree = ET.parse("personne.xml")
```

```
#récupérer la racine
```

```
root = tree.getroot()
```

```
#trans. en Personne
```

```
p = MP.Personne()
```

```
p.nom = root.findtext("Nom")
```

```
p.age = int(root.findtext("Age"))
```

```
p.salaire= float(root.findtext("Salaire"))
```
**#affichage**

**p.affichage()**

- parse() ouvre le fichier et charge la structure (l'arbre)
- getroot() donne accès à la racine de l'arbre
- findtext() permet de lire le contenu des balises ici [sous le nœud racine, **root**.findtext()]

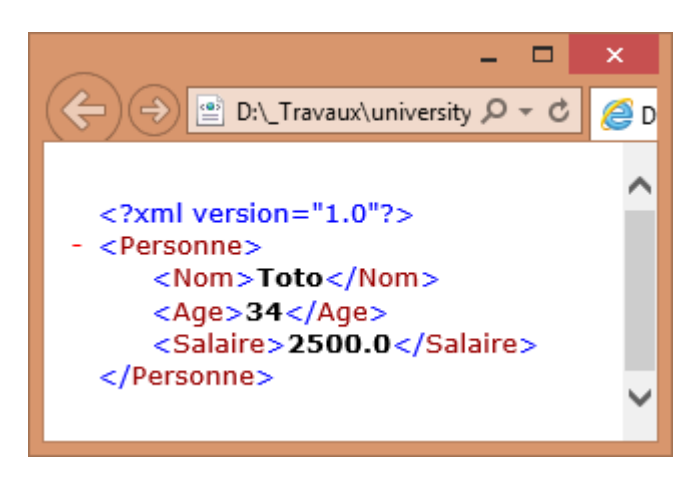

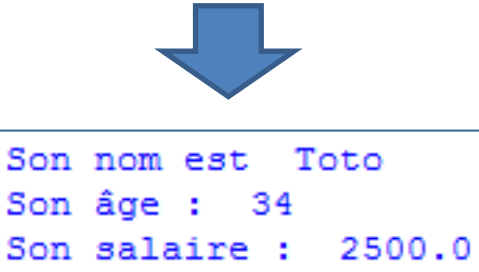

### Créer un fichier XML – Variante avec les attributs

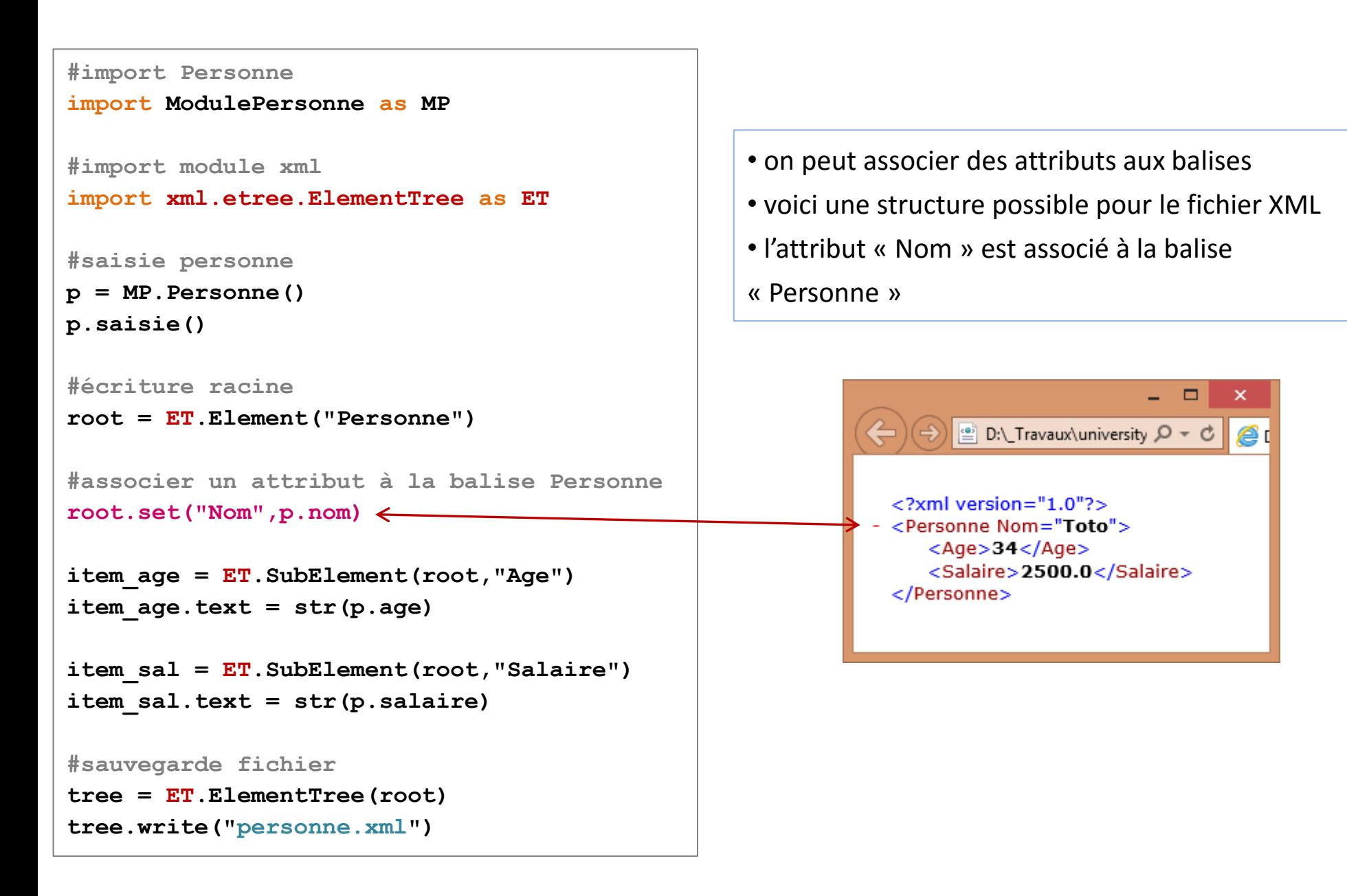

### Charger un fichier XML avec attributs

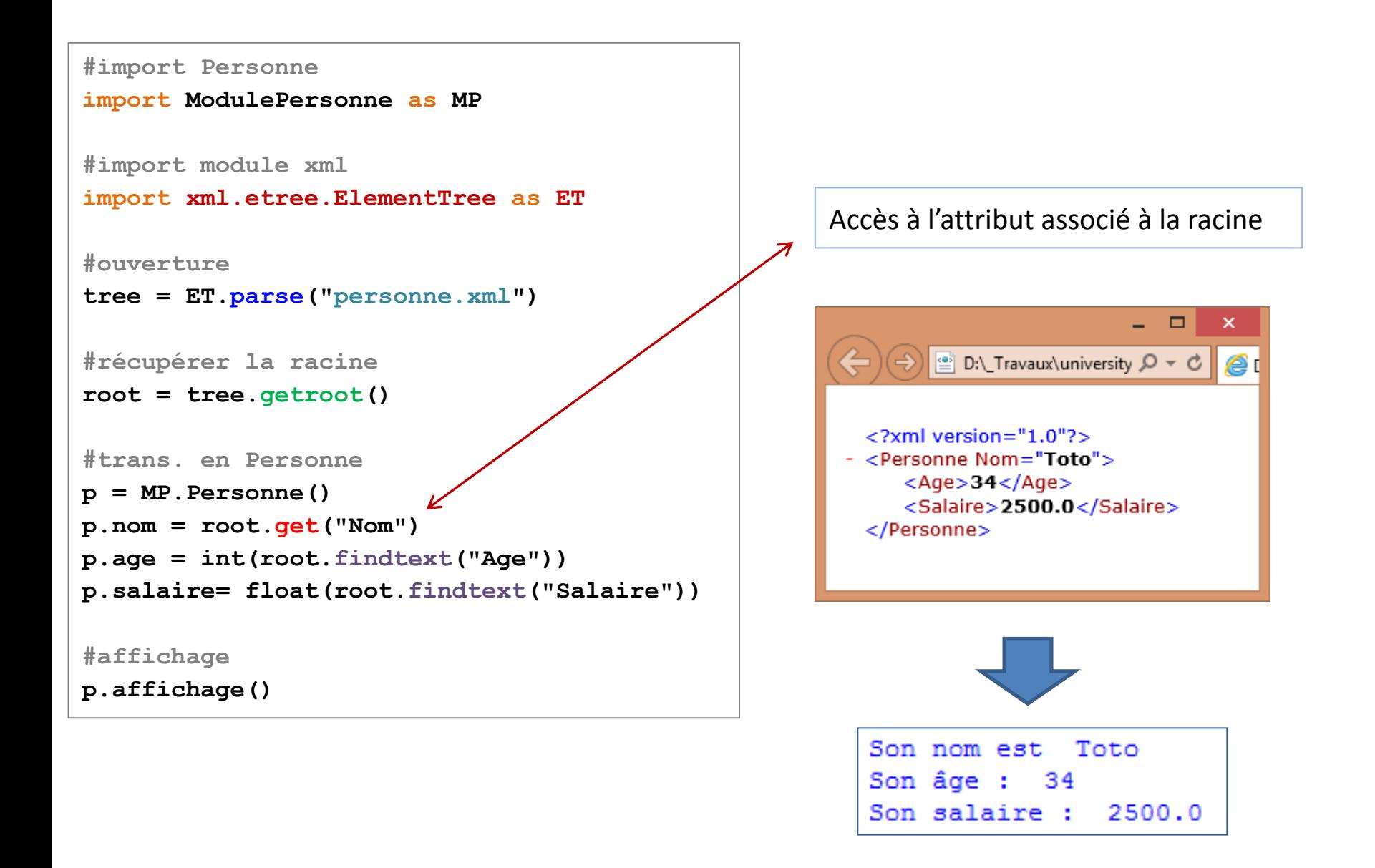

### Liste des commandes disponibles sur un nœud de la structure

### Les méthodes des noeuds

Si vous voulez approfondir vos connaissances sur la lib |xml, il existe plein d'autres méthodes associées aux noeuds que vous pouvez voir en lançant la commande help(<noeuds>). L'aide est en anglais et comme je suis sympa, je vous l'ai traduite:

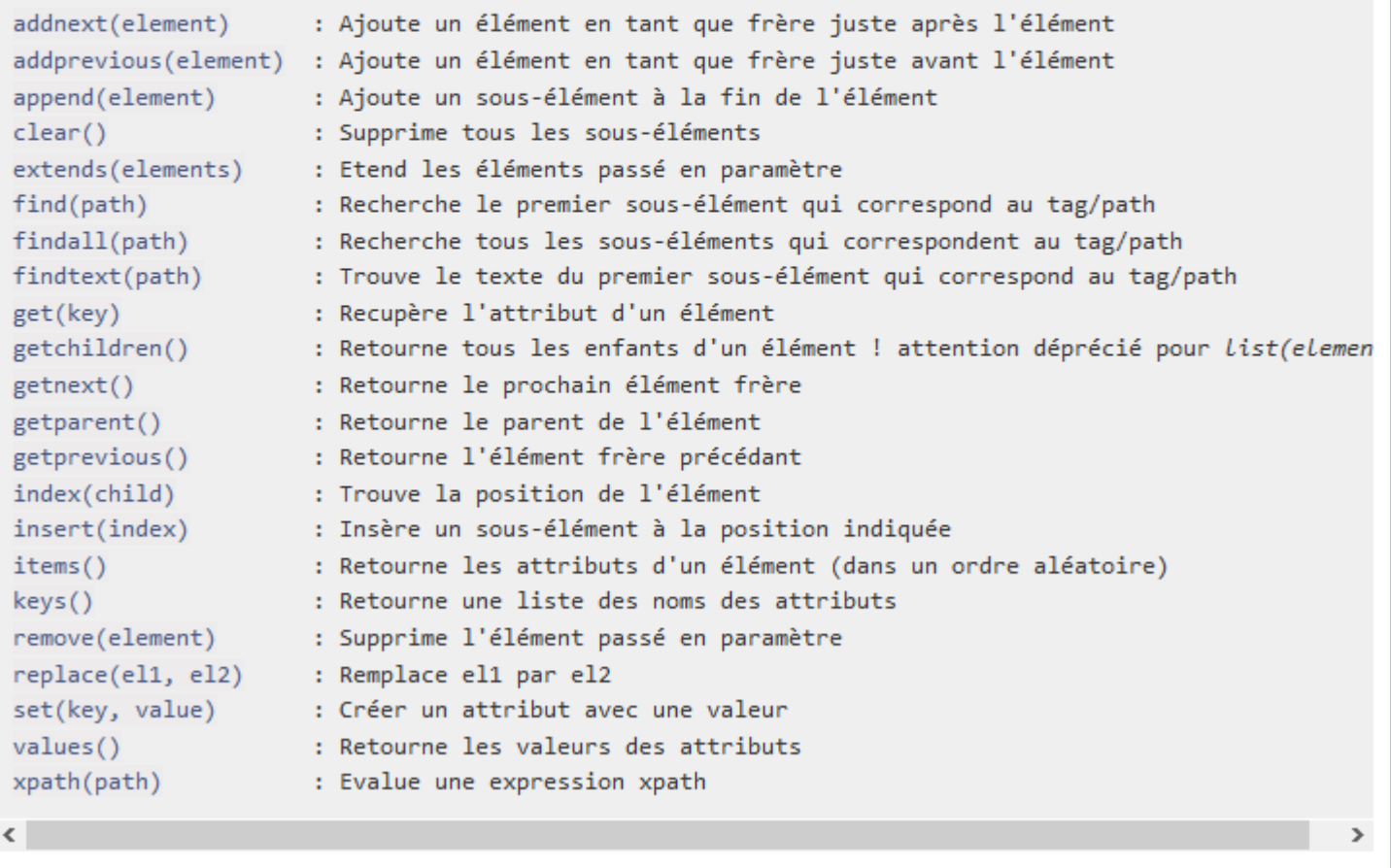

Source :<http://apprendre-python.com/>

Voir aussi : <http://lxml.de/tutorial.html>

### Sauvegarde XML d'une liste d'objets

```
#import Personne
import ModulePersonne as MP
#import module xml
import xml.etree.ElementTree as ET
#liste vide
liste = []
#nb. de pers ?
n = int(input("Nb de pers : "))
#saisie liste
for i in range(0,n):
    a = MP. Personne() a.saisie()
     liste.append(a)
#racine
root = ET.Element("Individus")
#pour chaque personne
for p in liste:
     #personne xml
     px = ET.SubElement(root,"Personne")
     #champs
     item_nom = ET.SubElement(px,"Nom")
     item_nom.text = p.nom
     item_age = ET.SubElement(px,"Age")
     item_age.text = str(p.age)
     item_sal = ET.SubElement(px,"Salaire")
     item_sal.text = str(p.salaire)
#sauvegarde
tree = ET.ElementTree(root)
tree.write("personnes.xml")
```
**R.R. – Université Lyon 2**

- il y a deux niveaux dans la structure
- px (Personne) est un sous-élément de root (Individus)
- c'est bien sur px que l'on insère les informations sur chaque personne

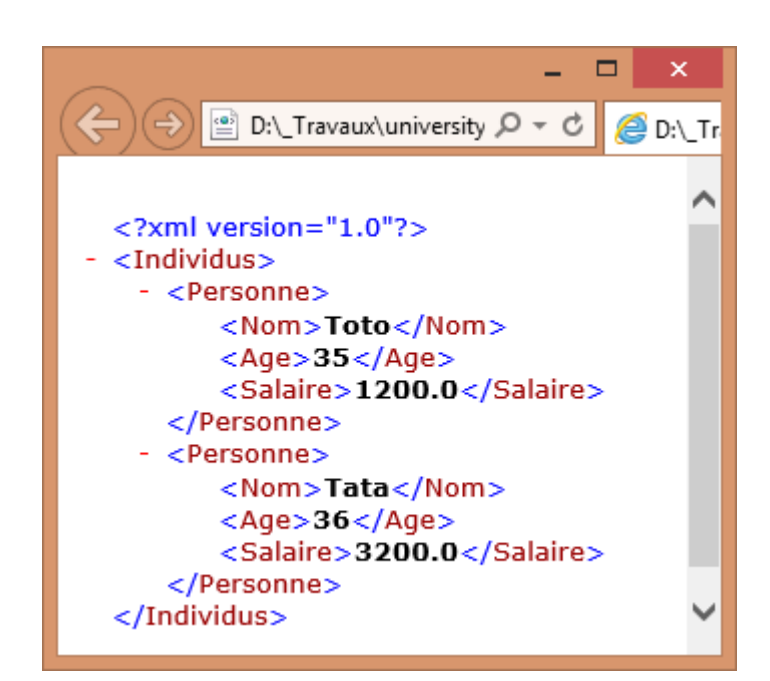

### Chargement d'une liste d'objets à partir d'un fichier XML

```
#import Personne
```

```
import ModulePersonne as MP
#import module xml
```

```
import xml.etree.ElementTree as ET
```

```
#ouverture
```

```
tree = ET.parse("personnes.xml")
```

```
#récupérer la racine
```

```
root = tree.getroot()
```

```
#conv. en liste de personnes
```

```
liste = []
```

```
for child in root:
```

```
 #créer une personne
```

```
 p = MP.Personne()
```

```
 p.nom = child.findtext("Nom")
```

```
 p.age = int(child.findtext("Age"))
```

```
 p.salaire= float(child.findtext("Salaire"))
```

```
 #affichage
```

```
 p.affichage()
```

```
 #l'ajouter dans la liste
```

```
 liste.append(p)
```

```
print("Nb personnes : ",len(liste))
```
- On explore les deux niveaux lors du chargement • root <Individus> se comporte comme une liste (cf. la boucle for)
- chaque élément child correspond au nœud <Personne>

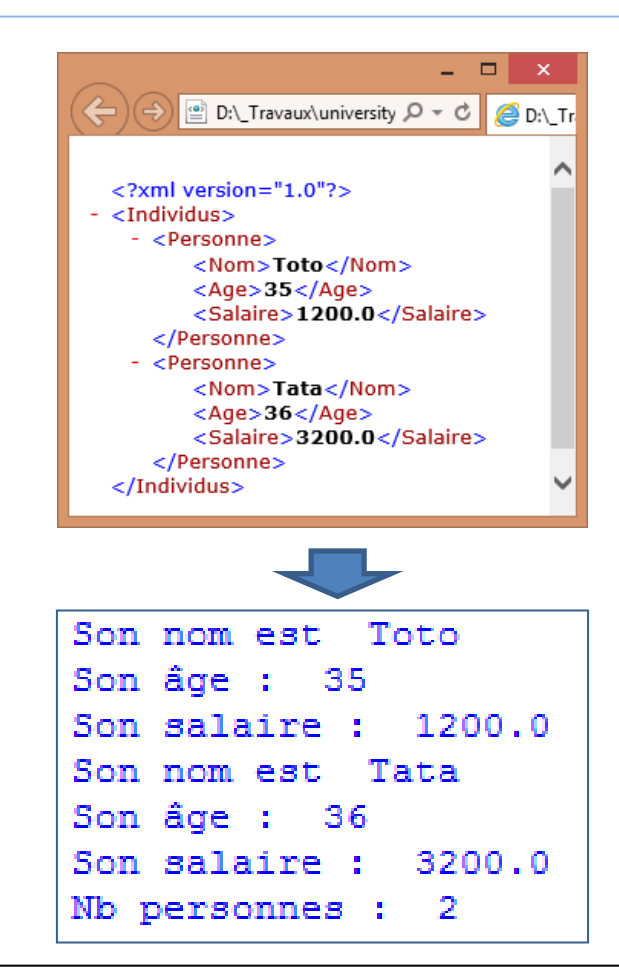

### Références

De la documentation à profusion (**n'achetez pas des livres sur Python**)

Site du cours

[http://eric.univ-lyon2.fr/~ricco/cours/cours\\_programmation\\_python.html](http://eric.univ-lyon2.fr/~ricco/cours/cours_programmation_python.html)

Site de Python Welcome to Python - <https://www.python.org/> Python **3.4.3** documentation - <https://docs.python.org/3/index.html>

Portail Python Page Python de [Developpez.com](http://python.developpez.com/)

#### Quelques cours en ligne

P. Fuchs, P. Poulain, « [Cours de Python](http://python.developpez.com/tutoriels/cours-python-uni-paris7/) » sur Developpez.com

G. Swinnen, « [Apprendre à programmer avec Python](http://python.developpez.com/cours/TutoSwinnen/) » sur Developpez.com

« [Python](https://www.codecademy.com/fr/tracks/python) », Cours interactif sur [Codecademy](https://www.codecademy.com/fr/about)

POLLS (KDnuggets) **Data Mining / Analytics Tools Used** Python, 4ème en [2015](http://www.kdnuggets.com/polls/2015/analytics-data-mining-data-science-software-used.html) **What languages you used for data mining / data science?** Python, 3ème en [2014](http://www.kdnuggets.com/polls/2014/languages-analytics-data-mining-data-science.html) (derrière R et SAS)